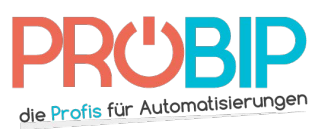

## **Programmierungsanleitung**

## PROTECO TX3

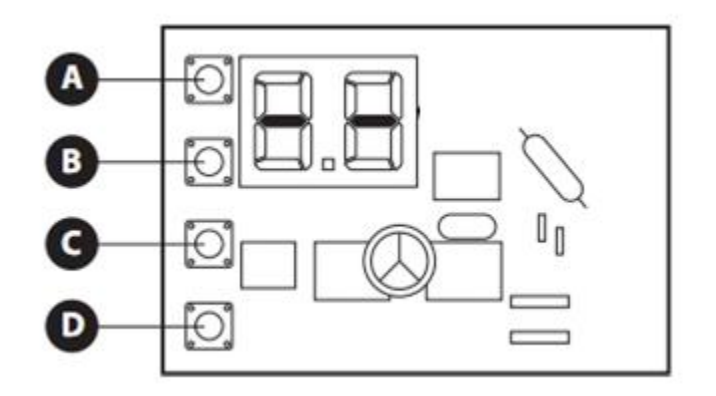

Programmierung Ihres neuen Handsenders:

- 1. Nähern Sie sich dem Gehäuse Ihres Empfängers (Bild oben). Er ist neben Ihrem Motor zu finden.
- 2. Drücken Sie mehrmals die Taste A, bis der Bildschirm "rA" zeigt.
- 3. Drücken Sie mehrmals die Taste B, bis der Bildschirm "Tc" zeigt.
- 4. Drücken Sie eine Taste auf Ihrem neuen Handsender. Halten Sie die fest. Ein Punkt erscheint auf dem Bildschirm zwischen "T" und "c."
- 5. Während Sie die Taste auf Ihrem neuen Handsender festhalten, drücken Sie die Taste C. Der Bildschirm zeigt "01." Machen Sie die Tasten frei.
- 6. Drücken Sie mehrmals die Taste A, bis der Bildschirm "--" zeigt.
- 7. Warten Sie 10 Sekunden.
- 8. Ihr neuer Handsender ist programmiert.